Администрация Целинского района/Отдел Образования Администрации Целинского района Муниципальное бюджетное общеобразовательное учреждение

Целинская средняя общеобразовательная школа №9

# ПРИНЯТО / СОГЛАСОВАНО

на заседании педагогического совета

Протокол от «23» мая 2023 г.

 $N_2$  6

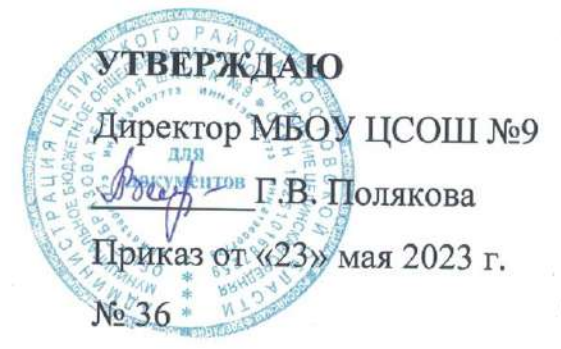

# ДОПОЛНИТЕЛЬНАЯ ОБЩЕОБРАЗОВАТЕЛЬНАЯ ОБЩЕРАЗВИВАЮЩАЯ ПРОГРАММА

### технической направленности

«Мир кино»

Уровень программы: базовый Вид программы: типовая Уровень программы: модульная Возраст детей: от 13 до 14 лет Срок реализации: 34 часа в год Разработчик: учитель физической

Горбунов Анатолий Николаевич

П. Новая Целина 2023 г.

культуры

# **ОГЛАВЛЕНИЕ**

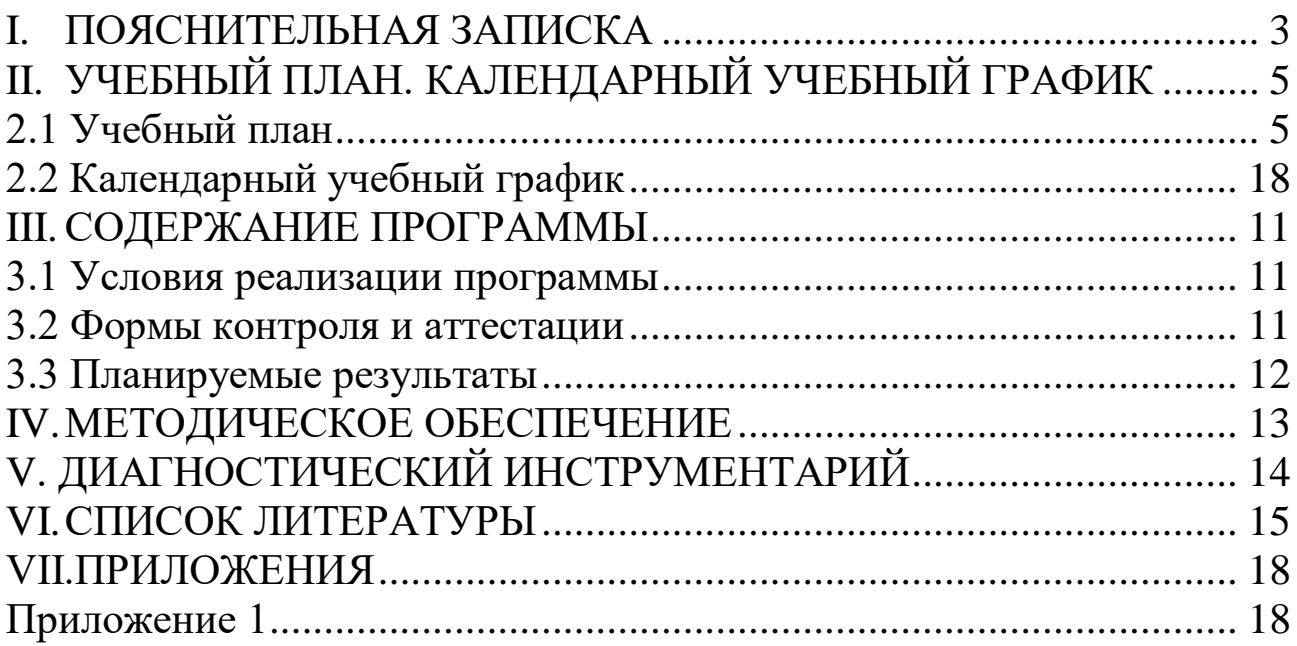

# **I. ПОЯСНИТЕЛЬНАЯ ЗАПИСКА**

<span id="page-3-0"></span>**Актуальность** программы кружка «Мир кино» определяется возможностью удовлетворения интереса и реализации способностей школьников в области телевизионной техники и программных продуктов. Кино и телевидение, как жанры искусства, всегда остаются популярными. Они очень тесно переплетены с общественной жизнью. Фильм, синтезирующий в себе многие жанры искусства, такие как литература, музыка и другие,- это наиболее доступное средство приобщения к нравственным ценностям. Новизна заключается в освоении современной фото – видеоаппаратуры и программных продуктов.

Программа предназначена для учащихся 13-14 лет , рассчитана на 1 час в неделю. Всего 34 часа в год. Данная образовательная программа дополнительного образования развивает способности обучающихся посредством видео творчества и предоставляет им возможность применить на себе разные профессиональные роли (сценариста, режиссёра, оператора, звукорежиссёра, видеомонтажёра, ведущего, актёра), а также почувствовать, что их деятельность может повлиять на развитие информационной среды и благоприятность атмосферы в большом коллективе, таком, каким является школьное сообщество.

**Отличительные особенности программы.** Программа «Мир кино» предусматривает наряду с изучением теоретического материала проведение практических занятий. Системно – деятельностный подход реализуется в процессе формирования УУД. Обязательное условие данной программы – организация проектной и видеотворческой деятельности

- 1. Школьная видеостудия, выпускающая кино и телепродукцию для сверстников – благоприятнейшая среда для серьёзной профессиональной подготовки нового поколения активной молодёжи, которая сочетается с активной социально полезной деятельностью и обьединяет учеников вокруг интересных масштабных дел.
- 2. Способствует удовлетворению познавательных интересов в области видеопроизводства.
- 3. Способствует приобрести навыки организатора и руководителя и, победив свои комплексы, научиться общаться, отстаивать свою точку зрения, придумывать и разрабатывать свою идею.

# **Цели и задачи.**

**Цель:** развитие и поддержка творческого мышления, нравственных ориентиров, коммуникативных качеств, интеллектуальных познавательных способностей обучающихся через создание видеофильмов и телерепортажей, а также поддержание в школе учебно-информационной среды.

#### **Задачи данного курса:**

# **Обучающие:**

- 1. Формирование у детей научного мировоззрения, творческого воображения.
- 2. Знакомство с основными видами и жанрами кинематографа и фотографии.
- 3. Приобретение учащимися знаний по основам цифровой фотографии.
- 4. Освоение работы со сканером, видеокамерой, цифровым фотоаппаратом, освоение работы с программными средствами MAGIX Видео делюкс (Video Deluxe), Киностудия Windows Live, программа обработки фотографий Picasa 3, растровый графический редактор Gimp. 5. Знакомство с основными этапами работы над видеофильмом.

#### **Развивающие:**

 - развитие смекалки, изобретательности и устойчивого интереса к творчеству; развитие умения ориентироваться в проблемных ситуациях; развитие внимания, памяти ,воображения, творческих способностей учащихся; развитие эмоциональной отзывчивости, умения выражать свои мысли, коммуникабельности; формирование художественного вкуса и интересов в области кино и фотографии.

## **Воспитательные:**

 - осуществление трудового, политехнического и эстетического воспитания школьников; воспитание в детях любви к своей родине.

### **Характеристика программы**

Техническая направленность программы

**Тип:** разноуровневая

**Вид программы**: модифицированная программа<sup>1</sup>

«Базовый уровень» - 1 год; предполагает реализацию материала, обеспечивающего освоение специализированных знаний, создающего общую и целостную картину изучаемого материала в рамках содержательнотематического направления программы.

# **Режим занятий:**

 $\overline{a}$ 

Программа рассчитана на 1 занятие в неделю

<sup>2</sup>Приоритетныйпроект«Доступноедополнительноеобразованиедлядетей», утвержденный 30 ноября 2016 г. протоколом заседания президиума приПрезидентеРФ(вред.от27.09.2017).

Длительность занятия 35 мин, 10 мин перерыв для отдыха детей, проветривания помещения, 35 мин. занятие.<sup>2</sup>

**Формы организации** деятельности учащихся: экскурсии, практические и технические работы, занятия в классе

**Форма обучения**: очная.

**Адресат программы:** программа предназначена для обучающихся (12-14 лет), проявляющих интерес к изучению видеографии и фотографии

**Наполняемость группы: группа** 12-15 человек.

# <span id="page-5-0"></span>**II. УЧЕБНЫЙ ПЛАН. КАЛЕНДАРНЫЙ УЧЕБНЫЙ ГРАФИК**

### <span id="page-5-1"></span>**2.1 Учебный план**

1

| $\mathbf{N}$ о п/п                                              |                                    | Количество часов |               |                | Форма            |
|-----------------------------------------------------------------|------------------------------------|------------------|---------------|----------------|------------------|
|                                                                 |                                    | Теория           | Практ         | Всего          | контроля,        |
|                                                                 |                                    |                  | ика           |                | аттестации       |
| 1. Вводное занятие. Основы работы с цифровыми<br>фото,<br>видео |                                    |                  |               |                |                  |
| 4 часа.)<br>материалами и звуком - (                            |                                    |                  |               |                |                  |
| 1.1                                                             | Информационная                     | 30 мин.          | 30 мин.       | 1 <sub>q</sub> | $O$ <i>npoc.</i> |
|                                                                 | культура.                          |                  |               |                | Наблюдение.      |
|                                                                 |                                    |                  |               |                | Практическая     |
|                                                                 |                                    |                  |               |                | работа.          |
|                                                                 |                                    |                  |               |                | Анализ и         |
|                                                                 |                                    |                  |               |                | оценка работ.    |
|                                                                 |                                    |                  |               |                |                  |
| 1.2                                                             | Основные<br>ПОНЯТИЯ                | $30$ мин         | <b>30 мин</b> | 1 <sub>q</sub> | Опрос.           |
|                                                                 | цифрового<br>фото,                 |                  |               |                | Наблюдение.      |
|                                                                 | видео и звука.                     |                  |               |                |                  |
| 1.3                                                             | Работа<br>$\mathbf{C}$<br>внешними | 30 мин.          | 30 мин.       | 1 <sub>4</sub> | Практическая     |

<sup>&</sup>lt;sup>2</sup> Постановление Главного государственного санитарного врача РФ от 28 сентября 2020 г. № 28 «Об утверждении санитарных правил СП 2.4.3648-20

<sup>«</sup>Санитарно-эпидемиологические требования к организациям воспитания и обучения, отдыха и оздоровления детей и молодежи» (далее – СанПиН).

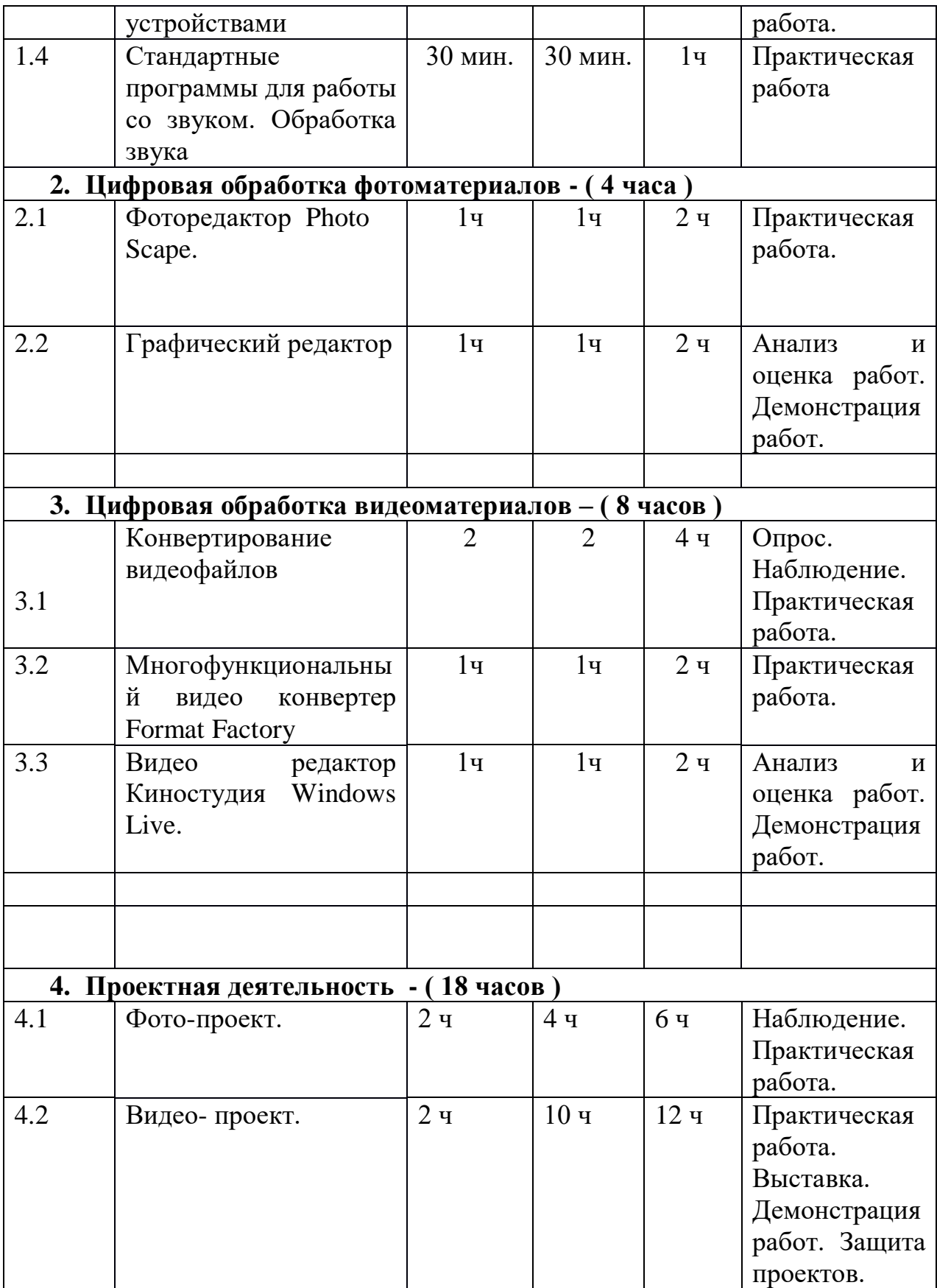

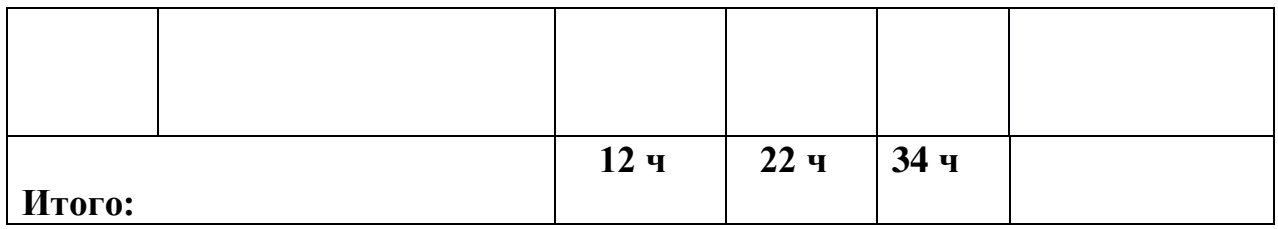

# **Содержание учебного плана**

**Раздел I. «Основы работы с цифровыми фото, видеоматериалами и звуком» ( )**

**Тема** 1.1 «Информационная культура». **Теория** : Информационная культура и информационная безопасность личности. Этические нормы поведения в компьютерных сетях. Базовые принципы, которые должны обеспечить информационную безопасность. Организация защиты информации при осуществлении рекламной и публикаторской деятельности. Лицензионные, бесплатные и условно-бесплатные программы. Правовая охрана программ и данных.

**Практические занятия :**Ознакомление с законом РФ «О правовой охране программ для ЭВМ и баз данных» Поиск информации в сети интернет о защите авторских прав. **Тема 1.2** « Основные понятия цифрового фото, видео и звука» **Теория :** Понятие цифрового фото и видео информации. Оборудование для разработки видеопроектов. Этапы разработки видео продукта. Возможности использования компьютера при обработке графики, видео и звука. **Практика :** Знакомство с программами для обработки цифрового фото и видео. Поиск информации в сети интернет об их достоинствах и недостатках. **Тема 1.3**  «Работа с внешними устройствами». **Теория :** Правила работы с внешними устройствами : цифровым фотоаппаратом, цифровой видеокамерой, сканером. Программы для работы с внешними устройствами. Основные программы и технические требования. **Практика :** Работа с фото и видеокамерой, технология сьёмки и захвата. **Тема 1.4** «Стандартные программы для работы со звуком. Обработка звука». **Теория :** Стандартная программа ОС Windows-Звукозапись. Настройка устройств записи звука. Вызов программы «Регулятор уровня». Интерфейс программы. Вызов программы «Универсальный проигрыватель». Программа « Проигрыватель лазерных дисков». Настройка режима проигрывания. Запись музыкального фрагмента с компакт-диска в WAV-файл. **Практика :** Работа с программами Windows-Звукозапись, проигрыватель Windows Media: запись, настройка и монтаж звука.

# **Раздел II. Цифровая обработка фотоматериалов** . **Тема 2.1 «Фоторедактор Photo Scape»**

**Теория :** Интерфейс программы Photo Scape. Основные функции, фильтры и инструменты. Изменение размера изображений, обрезание изображений, изменение яркости, насыщенности цвета, баланса белого, режим мозаики, печать текста, смазывание изображений, коррекция контрастности. Создание и редактирование анимированных графических объектов в формате GIF. Создание визитных карточек и коллажей. Дополнительные возможности программы: переименование файлов, выбор цвета, создание снимков экрана. **Практика:** Просмотр и редактирование фотографий в Photo Scape. Работа в Photo Scape-кадрирование. Создание GIF анимации в Photo Scape. Оптимизация изображений в Photo Scape. Создание коллажа в Photo Scape. **Тема 2.2** « Графический редактор с эффектом морфинга». **Теория :** Интерфейс и основные функции программы Foto Morph с эффектом морфинга. Первичные настройки изображений и редактирование анимации. Создание анимированного изображения по типу последовательности морфинга ( трансформация одной фотографии в другую), деформации ( деформация объектов или отдельных фотографий), лица ( когда в анимации присутствует какое-либо лицо) и переходов ( создание слайд-шоу ). Сохранение анимации. Плюсы и минусы программы.

**Практические занятия :** Создание анимации по типу последовательности морфинга, деформации, лица и переходов.

### **Раздел III. « Цифровая обработка видеоматериалов».**

**Тема 3.1** « Конвертирование видеофайлов». **Теория :** Программа Format Factory .Интерфейс и поддерживаемые форматы аудио и видео. Конвертация видео и аудио: добавление файлов, выбор выходного формата, дополнительные настройки выхода, начало преобразования. Редактирование видео: обрезка видео на небольшие отрезки, размер кадра, шаблоны видеоэффектов, добавка водяных знаков и субтитров. Конвертирование файла целиком или отдельных фрагментов видео. Сохранение отдельным файлом и включая отдельные фрагменты в общий файл. Вырезание части видео и склейка в один файл. Показатель прогресса работы над каждым файлом, если их несколько, и общий индикатор выполнения всего задания. Возможность при конвертации видео экспортировать звуковую дорожку в одном из популярных форматов, предварительно установив качество звука и степень сжатия.

**Практические занятия:** Конвертирование видеофайла из одного формата в другой. Редактирование видео в программе Format Factory.

**Тема 3.2** « Многофункциональный видеоконвертер Format Factory. **Теория :** Интерфейс многофункционального видеоконвертера Видео Мастер, основные функции и инструменты. Редактирование видео. Соединение файлов.

Наложение эффектов, улучшение картинки ( контраст, яркость и др.). Обрезка видео, кадрирование, сохранение отдельного кадра.Замена звука на другую дорожку, удаление звука, изменение громкости. Конвертирование. Разделение файла по времени ( несколько роликов по «30 секунд») и по размеру. Дополнительные возможности : доступность нескольких различных плееров для вставки отредактированного видео на свой сайт или блог, инструмент для записи видео на DVD-диск с выбором интересного меню из имеющихся шаблонов.

**Практические занятия :** Воспроизведение видео и наложение эффектов. Настройка изображения. Изменение размера и наложение текста. Конвертация видео. Создание GIF- анимации. Запись видео на DVD – диск. **Тема 3.3** « Видео редактор Киностудия Windows Live.» **Теория :** Знакомство с графическим интерфейсом видео редактора Киностудия Windows Live. Импорт изображений, звука и видео. Нарезка видео. Сохранение проекта. Монтаж видеоряда. Использование видеоэффектов. Вставка переходов между сценами. Озвучивание видеоряда. Создание надписей и титров. Запись видеоролика. **Практические занятия :** Создание слайд-шоу в Киностудии Windows Live. Монтаж видеоролика.

## **Раздел IV. « Проектная деятельность»** .

**Тема 4.1** « Фотопроект». **Теория :** Генерация идей проекта. Выбор темы проекта. Исследование информации по теме проекта. Планирование проекта.

**Практические занятия :** Реализация творческого проекта ( обработка фотографий). Выставка и защита работ.

**Тема 4.2** « Видеопроект». **Теория :** Генерация идей проекта. Выбор темы проекта. Исследование информации по теме проекта. Планирование проекта. **Практические занятия :** Реализация творческого проекта ( обработка видео ). Демонстрация и защита работ. **Итоговое занятие. Практика :** Подведение итогов – обсуждение и анализ работ за год. Промежуточное диагностическое обследование обучающихся.

# **2.2 Календарный учебный график**

Оформленный календарный учебный план программы, на год обучения, представлен в Приложении № 1.

# **III. СОДЕРЖАНИЕ ПРОГРАММЫ**

## <span id="page-11-0"></span>**3.1 Условия реализации программы Материально-техническое оснащение**

<span id="page-11-1"></span>Для эффективной деятельности необходимы следующие составляющие реализации программы:

- 1. Сведения о помещении, в котором проводятся занятия: учебный кабинет, центр «Точка роста».
- 2. Сведения о наличии подсобных помещений: в наличии имеется лаборантская;
- 3. Перечень оборудования учебного помещения: столы и стулья для обучающихся и педагога - шкафы и стеллажи для хранения дидактических пособий и учебных материалов - стенды для размещения информации, образцы изделий;
- 4. Перечень оборудования, необходимого для проведения занятий:
	- **-** цифровая видеокамера,
	- цифровой фотоаппарат,
	- монитор,
	- ноутбук,
	- сканер,
	- комплекты студийного света,
	- компьютер,
	- микрофоны,
	- флешки,
	- учебная литература,
	- наглядные пособия,
	- фоны.

 $\overline{a}$ 

Перечень технических средств обучения:

-цифровая лаборатория «Точка роста», ноутбуки, мультимедийная доска.

**Кадровое обеспечение:** Анатолий Николаевич Горбунов **-** учитель физической культуры.

### **3.2 Формы контроля и аттестации**

<span id="page-11-2"></span>Подведение итогов реализации программы проводится в форме презентаций, фотоотчетов, передача обучающимся роли педагога, педагогическая диагностика.<sup>3</sup>

<sup>3</sup>Распоряжение Правительства РФ от 31 марта 2022 г. № 678-р

<sup>«</sup>Концепция развития дополнительного образования детей до 2030 года» (далее – Концепция).

### **Ожидаемые результаты.<sup>4</sup>**

 $\overline{a}$ 

Успешная самореализация школьников в изучении биологии, знание строения растения и его органов, желание наблюдать природу, повышение экологической грамотности. Умение наблюдать, прогнозировать результат работы.

## <span id="page-12-0"></span>**3.3 Планируемые результаты Предметные результаты:**

• сформированы навыки правильной и безопасной организации труда и рабочего места;

• сформированы начальные и специальные умения и навыки работы за  $\Pi K$ ;

• имеют представление о возможностях обработки цифрового фото и видео в различных программах;

• сформированы начальные навыки ведения фото и видеосъёмки;

• умеют переносить отснятый фото- и видеоматериал в компьютер для дальнейшей обработки;

• имеют представление о приёмах работы со звуком в программах Windows – Звукозапись, проигрывателе Windows Media ( запись, настройка и монтаж звука);

• сформированы начальные навыки подбора звукового оформления сюжета, видеоролика;

• знают интерфейс и возможности: фоторедактора Photo Scape; видеоконвертеров Format Factory, видеоредактора Киностудия Windows Live;

• сформированы начальные навыки работы в фоторедакторе Photo Scape; видеоконвертере Format Factory;

• обладают простейшими приёмами создания фото- и видеопроектов,

• умеют выполнять простые и несложные фото- и видеопроекты; **…знают** основные этапы создания фильма, видеоролика; **… имеют** представление о принципах построения и хранения изображений;**… умеют** редактировать, кадрировать ,оптимизировать фотографии;**… имеют** представление о конвертировании файлов из одного формата в другой;**… умеют** создавать простые и небольшие видеоролики (слайд- шоу); **… сформированы** начальные навыки видеомонтажа; **… знают** значения терминов по содержанию

<sup>4</sup>Распоряжение Правительства РФ от 29 мая 2015 г. № 996-р «Стратегия развития воспитания в РФ на период до 2025 года».

программы. .

**Метапредметные результаты :… формируется** зрительное восприятие, чувство цвета и культура композиции; **… освоены** простые способы решения задач творческого характера ( с помощью педагога) ;**…формируется** умение поиска, сбора и обработки информации ( с помощью педагога );

**…формируется** умение планировать, контролировать, оценивать свои действия в соответствии с поставленной творческой задачей и условиями её технической реализации ( с помощью педагога);

### **Личностные :**

• формируются навыки работы в группе, микрогруппе, навыки сотрудничества;

• формируется личная мотивация к обучению по данной программе, любознательность;

- формируется трудолюбие, аккуратность, усидчивость, организованность;
- формируются навыки самоанализа;
- уважение к чужому труду.

# <span id="page-13-0"></span>**IV. МЕТОДИЧЕСКОЕ ОБЕСПЕЧЕНИЕ**

 Данная программа включает в себя разнообразные практические работы. Практика необходима обучающимся как для формирования умений и навыков работы с фото- и видео материалами, так и для лучшего усвоения теоретического материала. Задания разного уровня сложности разработаны по всем разделам курса. Практические работы ориентированы также на развитие памяти, воображения и абстрактного мышления.

 При реализации данного курса применяются исследовательский, наглядноиллюстративный, частично поисковый методы.

 Часть практических занятий проходит под контролем старших обучающихся, ранее изучавших эти темы. Ребята сами продумывают работы для младших обучающихся, объясняют устройство фотоаппарата и видеокамеры. Для старших предлагаются задания повышенной сложности, ориентированные на развитие абстрактного мышления. Ребята самостоятельно и под руководством преподавателя снимают видео и фото репортажи о школьной жизни, подготавливают сообщения и презентации.

 В ходе проведения экскурсии обучающиеся выполняют практические работы, связанные с наблюдениями и фотографированием природы.

 Для успешной реализации данной программы необходимо иметь фото и видео студию, компьютер с лицензионными программами.

Важную роль при проведении занятий играют возможность работы обучающихся с компьютерными приложениями, в ходе которой возможно создание тематических Интернет – страниц и подготовка иллюстративного материала.

# **V. ДИАГНОСТИЧЕСКИЙ ИНСТРУМЕНТАРИЙ**

<span id="page-14-0"></span>Для определения образовательного результата используются следующие методы:

- наблюдение;
- собеседование;
- анализ задания;
- контрольный опрос;
- рефлексия;
- портфолио, выставки, презентации;
- дифференцированная оценка отдельных аспектов обучения;
- самоанализ и самооценка обучающихся.

Обучение по программе предусматривает различные *виды контроля результатов обучения:*

1.*Текущий,* который осуществляется на каждом занятии педагогом.

2. *Вводный,* который осуществляется в начале обучения.

2. *Итоговый,* где происходит качественная оценка деятельности обучающихся (май).

 В конце учебного года проводится аттестация, проверка уровня знаний по трём уровням освоения программы:

«В» - высокий, освоение программы более 80%;

«С» - средний, освоение программы более 50%;

«Н» - низкий, освоение программы менее 50%.

Оценивание по балльной системе:

Высокий результат - выполняет самостоятельно.

Средний результат - выполняет с помощью взрослого.

Низкий результат - не выполняет

Результатом реализации данной рабочей программы являются: овладение навыками видео оператора и фотографа, знание терминологии, умение работать с программами на П К , участие в конкурсах по направлению фотография и видеопроизводство , создание личного портфолио .

Форма и критерии диагностики представлены в Приложении  $\mathcal{N}_2$  2

# **VI. СПИСОК ЛИТЕРАТУРЫ**

<span id="page-15-0"></span>**1**. Федеральный закон от 29.12.2012 № 273-ФЗ (ред. от 17.02.2023) «Об образовании в Российской Федерации» (с изм. и доп., вступ. в силу с 28.02.2023, далее – ФЗ №273).

**2**. Федеральный закон РФ от 24.07.1998 № 124-ФЗ «Об основных гарантиях прав ребенка в Российской Федерации» (с изменениями от 29.12.2022г.).

**3**. Распоряжение Правительства РФ от 31 марта 2022 г. № 678-р

«Концепция развития дополнительного образования детей до 2030 года» (далее – Концепция).

**4**. Распоряжение Правительства РФ от 29 мая 2015 г. № 996-р «Стратегия развития воспитания в РФ на период до 2025 года».

**5**. Федеральный проект «Успех каждого ребенка», утвержденный 07 декабря 2018 г.

6. Письмо Министерства просвещения РФ от 1 августа 2019 г. № ТС-1780/07 «О направлении эффективных моделей дополнительного образования для обучающихся с ОВЗ».

**7**. Приоритетныйпроект«Доступноедополнительноеобразованиедлядетей», утвержденный 30 ноября 2016 г. протоколом заседания президиума приПрезидентеРФ(вред.от27.09.2017).

**8**.Постановление Главного государственного санитарного врача РФ от 28 сентября 2020 г. № 28 «Об утверждении санитарных правил СП 2.4.3648-20 «Санитарно-эпидемиологические требования к организациям воспитания и обучения, отдыха и оздоровления детей и молодежи» (далее – СанПиН). **9**.Постановление Главного государственного санитарного врача РФ от

28.01.2021 № 2 «Об утверждении санитарных правил и норм СанПиН 1.2.368521 «Гигиенические нормативы и требования к обеспечению безопасности и (или) безвредности для человека факторов среды обитания» (рзд.VI. Гигиенические нормативы по устройству, содержанию и режиму работы организаций воспитания и обучения, отдыха и оздоровления детей и молодежи»).

# **Для педагога :**

**10.**Дебес Н. Полный курс цифровой фотографии. Пресс.2007г.

**11.** Джошуа П. Цифровое видео: Полезные советы и готовые инструменты по видеосъёмке, монтажу и авторингу. Пресс 2007г.

**12.** Иванов А. Видеомонтаж на компьютере. 2002г.

**13.** Михлин Е.М. Как самому смонтировать и записать видеофильм с помощью домашнего П К и Pinnacle Studio.

**14.** Гамалей В.А. Мой первый видеофильм от А до Я. Питер.2066г- 268с.

**15.** Гамалей В.А. Самоучитель по цифровому видео: как снять и смонтировать видеофильм на компьютере. ДМК Пресс. 2007- 384с.

**16.** Кинг Дж. Цифровая фотография: стань профессионалом! Самоучитель .Питер.2005г.

# **VI. ПРИЛОЖЕНИЯ**

# Приложение 1

# <span id="page-18-2"></span><span id="page-18-1"></span><span id="page-18-0"></span>**2.2 Календарный учебный график**

# **Календарный учебный график**

# «Мир кино»

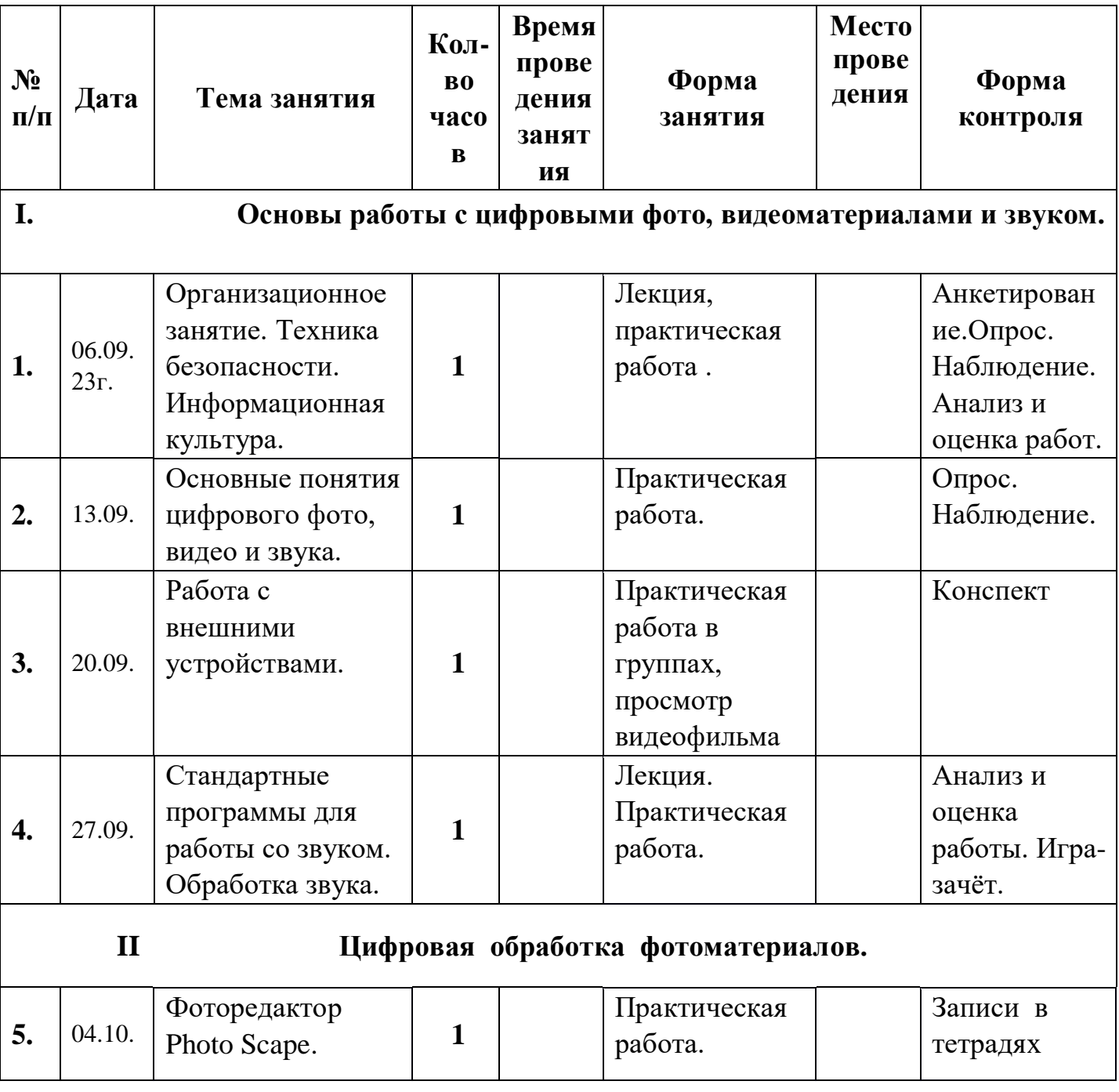

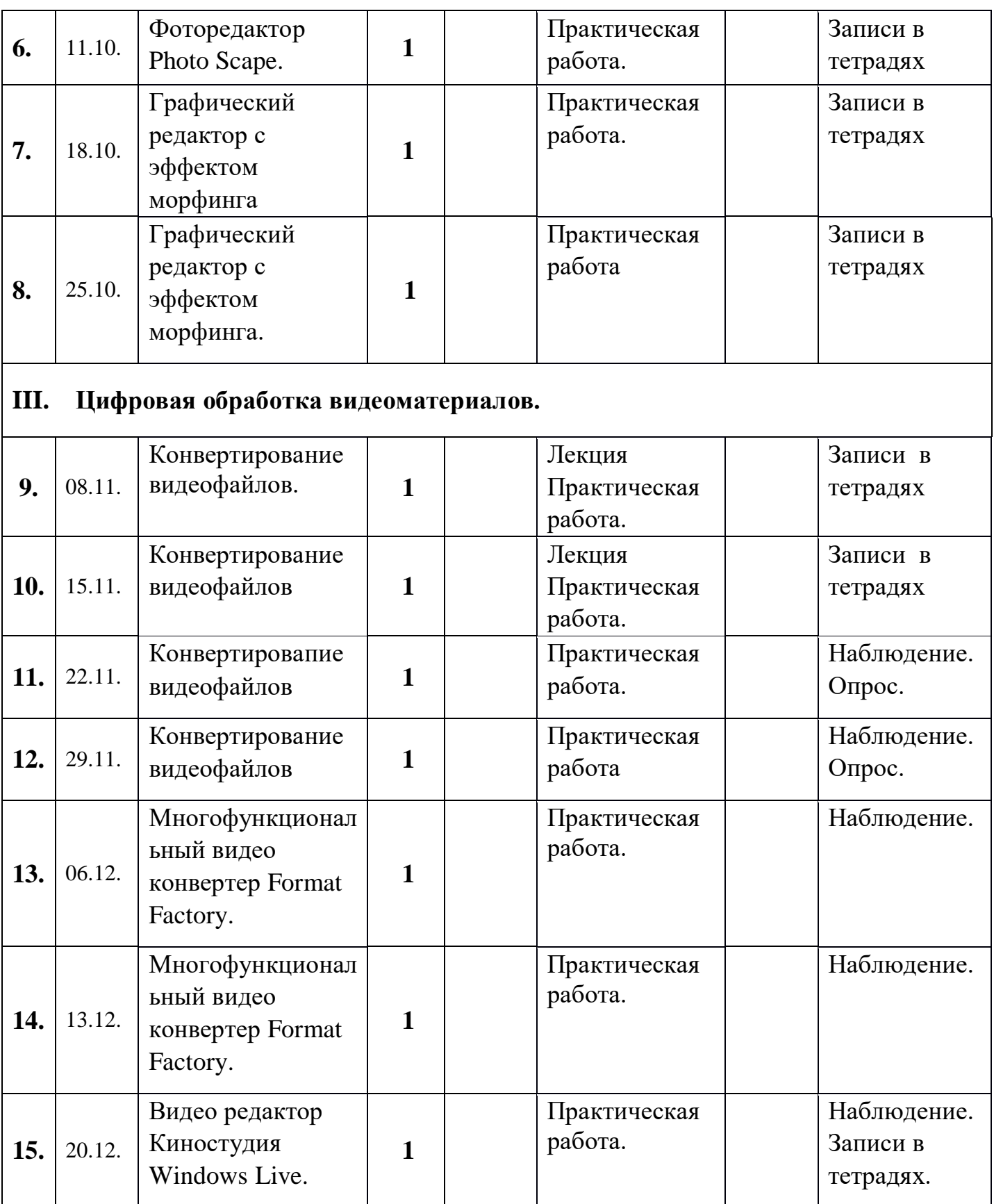

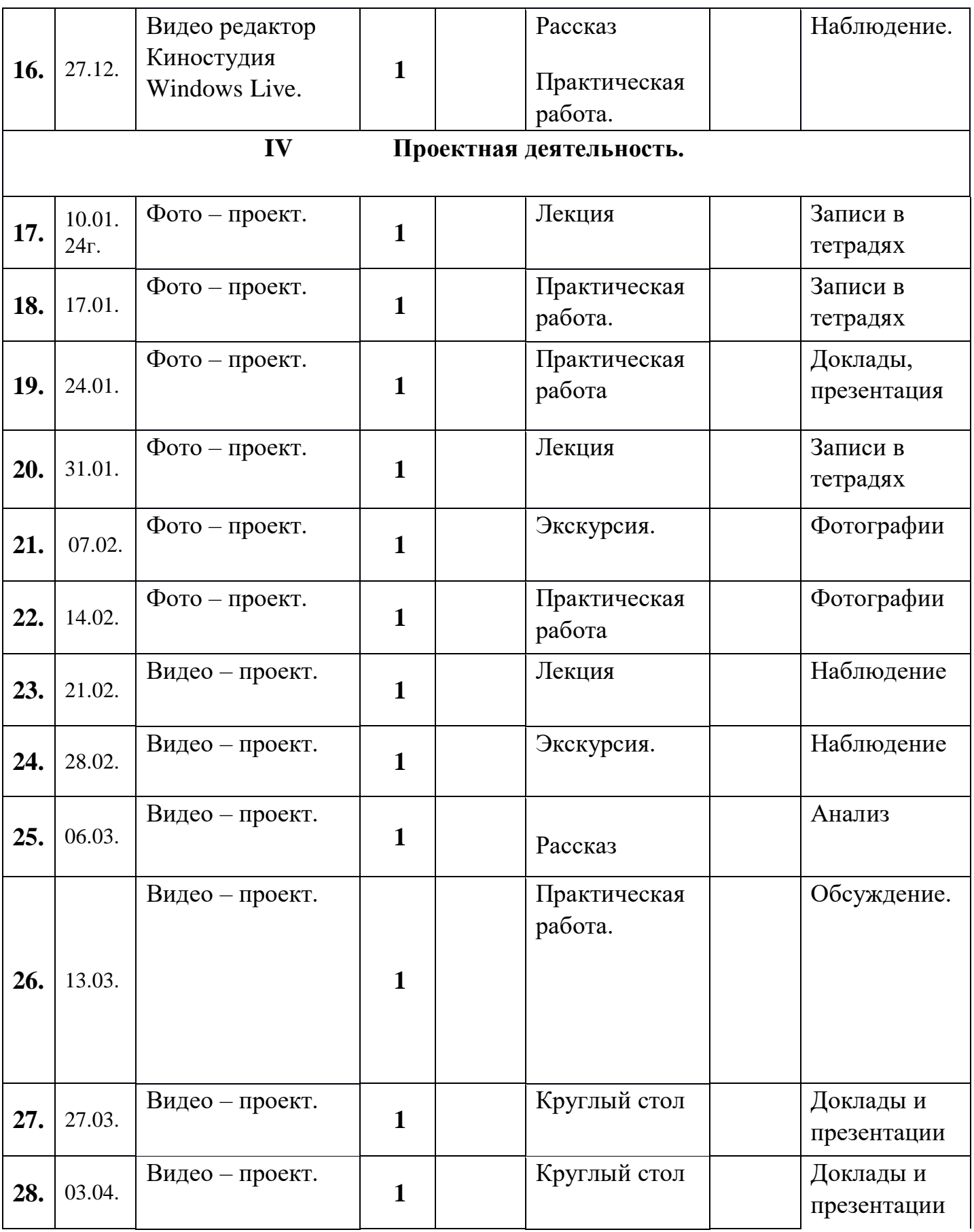

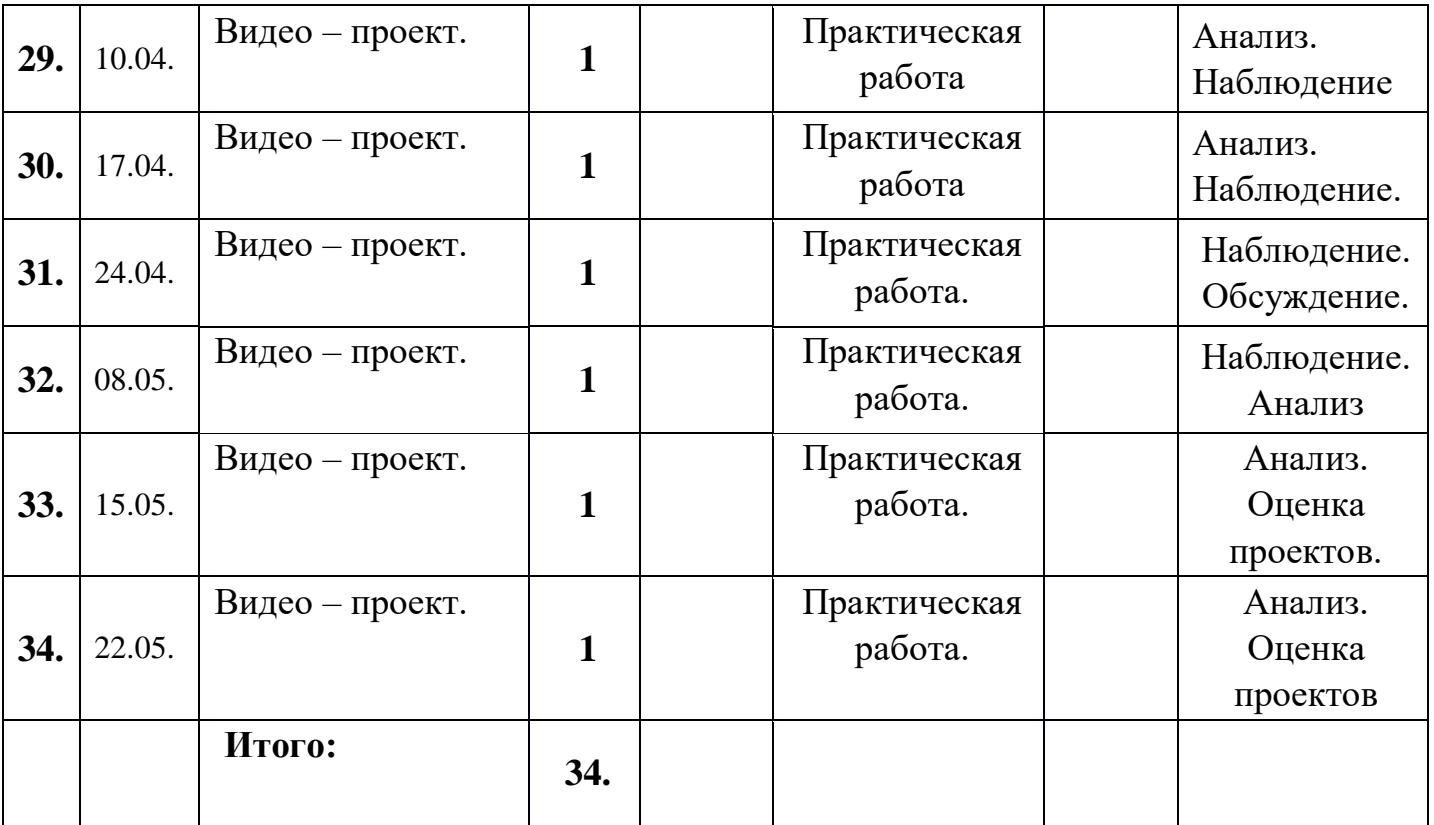